## **Zoológico Guadalajara MANUAL DE PROCEDIMIENTOS**

## **AA-AUD-008 CORTE DE MAQUINAS REGISTRADORAS ( SEGÚN MODELO)**

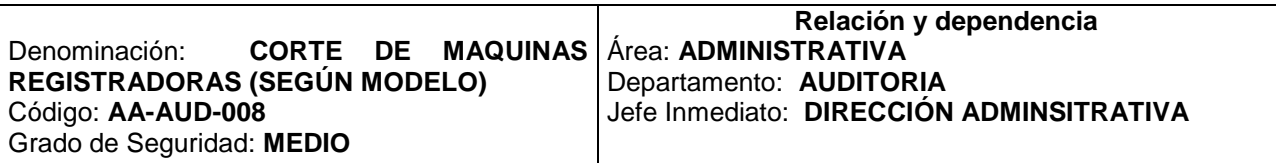

### **PROCEDIMIENTO QUE SE REALIZA DIARIAMENTE EN LAS TAQUILLAS, DE VENTA DE BOLETOS AL PUBLICO EN GENERAL PARA EL INGRESO AL PARQUE, FUERA DEL USO DEL BOLETAJE GENERAL**

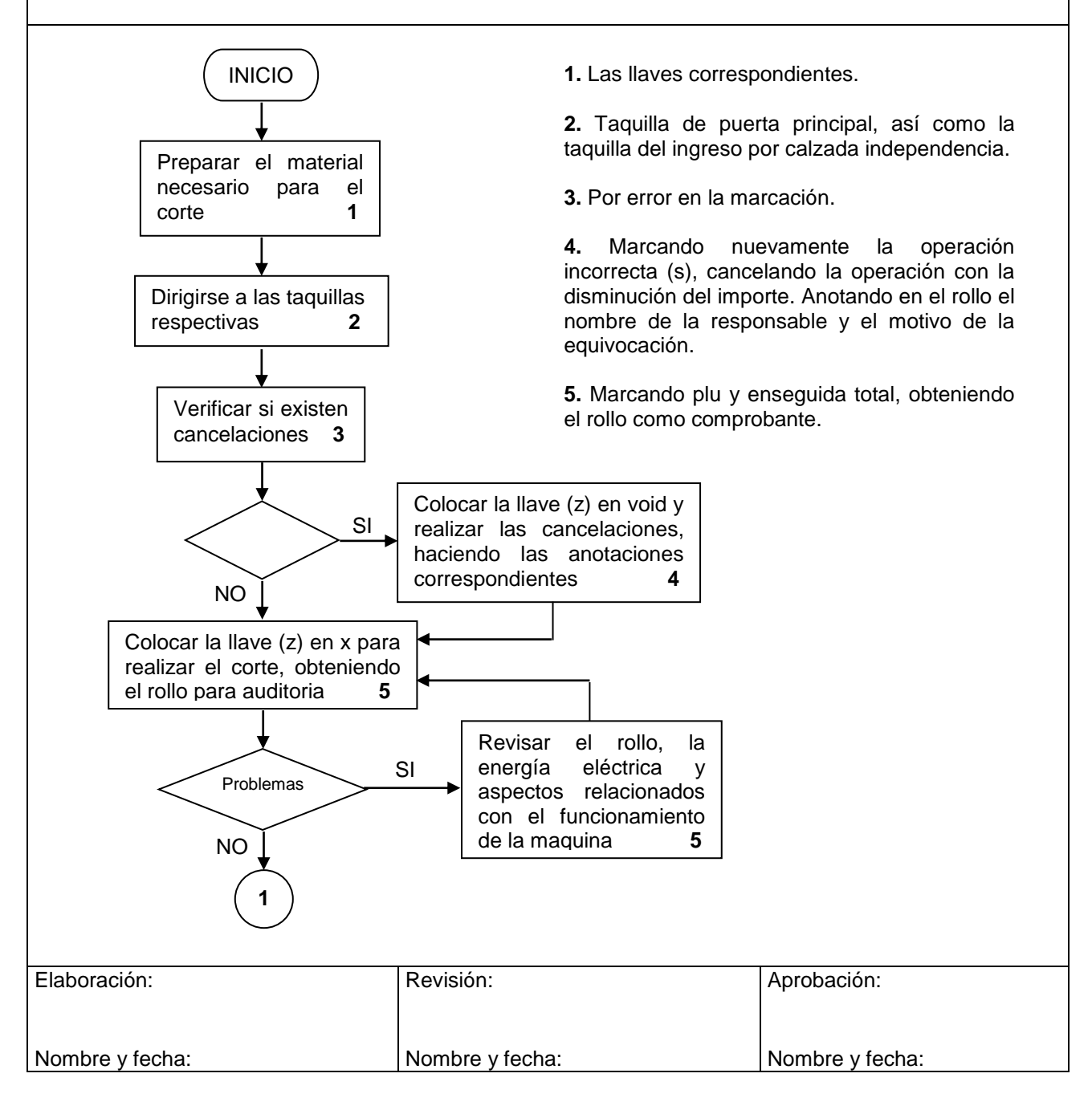

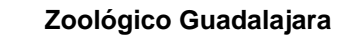

# **Zoológico Guadalajara MANUAL DE PROCEDIMIENTOS**

### **AA-AUD-008 CORTE DE MAQUINAS REGISTRADORAS (SEGÚN MODELO)**

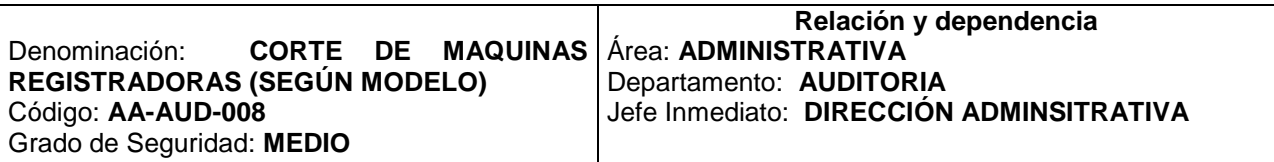

### **PROCEDIMIENTO QUE SE REALIZA DIARIAMENTE EN LAS TAQUILLAS, DE VENTA DE BOLETOS AL PUBLICO EN GENERAL PARA EL INGRESO AL PARQUE, FUERA DEL USO DEL BOLETAJE GENERAL**

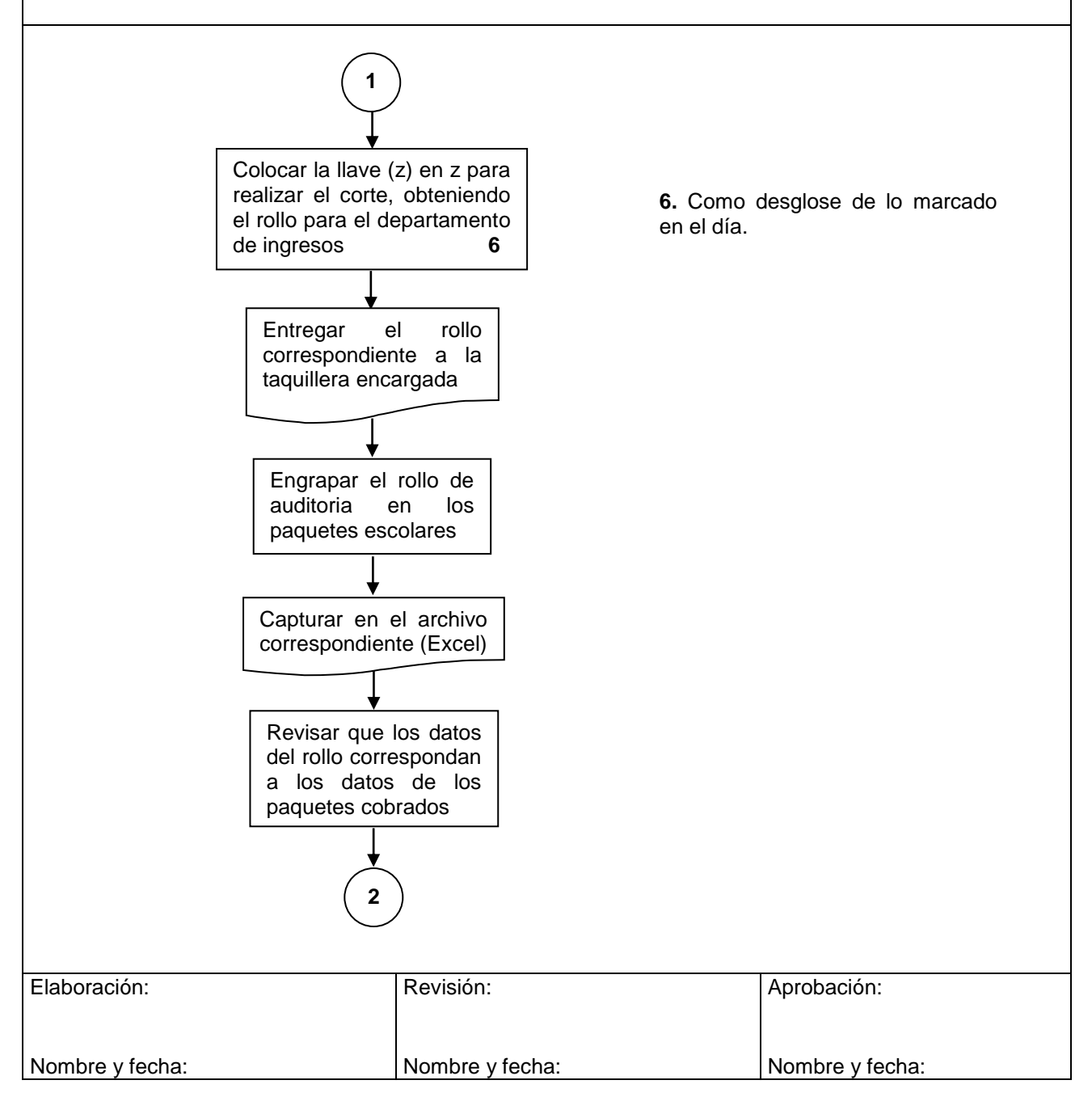

**Zoológico Guadalajara MANUAL DE PROCEDIMIENTOS AA-AUD-008 CORTE DE MAQUINAS REGISTRADORAS (SEGÚN MODELO)** Denominación: **CORTE DE MAQUINAS REGISTRADORAS (SEGÚN MODELO)** Código: **AA-AUD-008** Grado de Seguridad: **MEDIO Relación y dependencia** Área: **ADMINISTRATIVA** Departamento: **AUDITORIA** Jefe Inmediato: **DIRECCIÓN ADMINSITRATIVA PROCEDIMIENTO QUE SE REALIZA DIARIAMENTE EN LAS TAQUILLAS, DE VENTA DE BOLETOS AL PUBLICO EN GENERAL PARA EL INGRESO AL PARQUE, FUERA DEL USO DEL BOLETAJE GENERAL** Elaboración: Revisión: Aprobación: **2** Correcto Rectificar el error, haciendo las anotaciones correspondientes para su corrección NO SI Archivar el documento **TERMINA** 

Nombre y fecha: Nombre y fecha: Nombre y fecha: